Universidade Federal do ABC Bacharelado em Ciência da Computação

Plano de ensino

Bases Computacionais da Ciência Segundo Quadrimestre de 2023

Professor: André Luiz Brandão

#### Dados da turma

- Segundo Quadrimestre de 2023
- Professor da teoria: André Luiz Brandão
- E-mail de contato: [andre.brandao@ufabc.edu.br](mailto:andre.brandao@ufabc.edu.br)
- Dia da semana da aula presencial: sexta-feira
- Campus: São Bernardo do Campo

#### Ementa

Conceitos básicos da computação e a sua relação com a ciência. Modelagem e simulações por computador, através da integração com as disciplinas de Base Experimental das Ciências Naturais e Matemática Básica.

## Material das aulas teóricas e práticas

Todo o conteúdo coberto nas aulas será disponibilizado na sala virtual da disciplina, no Moodle da UFABC.

As avaliações das partes práticas serão apresentadas pelo professor responsável pela turma correspondente.

## Materiais de referência

O conteúdo da disciplina poderá ser encontrado em diferentes materiais. As referências são recomendadas para estudos e entrega de atividades e tarefas e estão disponíveis na sala virtual da oferta no Moodle.

## Estratégias didáticas e ferramentas de apoio

A disciplina, desde o início, conta com uma instância no Ambiente Virtual de Aprendizagem Moodle (Bases Computacionais da Ciência - André Brandão - 2023.2, disponível em <https://moodle.ufabc.edu.br/course/view.php?id=5061> ) para apoio às aulas presenciais. O Moodle será usado para as aulas e atividades na modalidade quadrimestre complementar.

Outras ferramentas que serão usadas no período do primeiro quadrimestre suplementar:

- Captura de áudio e vídeo OBS ([https://obsproject.com/\)](https://obsproject.com/)
- Edição das aulas com narração em áudio iMovie
- Disponibilização de aulas expositivas Youtube (alternativamente serão disponibilizadas na plataforma EduPlay)
- Compartilhamento e edição colaborativa Google Drive e Google Docs

Ferramentas em análise devido ao tamanho da turma (~100 alunos) e potencial de conexão com a internet (largura de banda) tanto dos professores quanto dos alunos

- Conferência Web
- Google Meet
- EduPlay

Ferramentas de interação e comunicação com os alunos:

- Padlet
- Mentimiter
- Wordcloud

#### Atendimento

O atendimento/interação individual com os alunos para esclarecimentos de dúvidas será realizado presencialmente ou pela ferramenta Mensagem e/ou e-mail e, se necessário, também por áudio-videoconferência por Google Meet ou ConferenciaWeb RNP em dia/hora a combinar. O professor estará disponível, todas as sextas-feiras, das 17h às 18h em sala virtual a combinar com as pessoas interessadas ou presencialmente em local a ser combinado. Adicionalmente, o atendimento poderá ser realizado por monitores. Informações sobre a monitoria da disciplina serão disponibilizadas na sala virtual do Moodle.

#### Aulas

O professor desta oferta **cobrará** presença em sala de aula. Para que as dinâmicas das aulas funcionem, o professor contará com **estudos prévios** dos conteúdos abordados nas aulas presenciais. O objetivo dessa cobrança é para que o tempo dedicado às aulas presenciais seja melhor aproveitado para esclarecimento de dúvidas e a realização de práticas em duplas. O professor recomenda a leitura do seguinte item:

● Calendário acadêmico 2023: [https://www.ufabc.edu.br/images/consepe/atos\\_decisorios/ad\\_consepe\\_234\\_-](https://www.ufabc.edu.br/images/consepe/atos_decisorios/ad_consepe_234_-_aprova_o_calendrio_acadmico_2023.pdf) [\\_aprova\\_o\\_calendrio\\_acadmico\\_2023.pdf](https://www.ufabc.edu.br/images/consepe/atos_decisorios/ad_consepe_234_-_aprova_o_calendrio_acadmico_2023.pdf)

## Avaliação

Composição: atividades individuais, autoavaliações e listas de exercícios.

- **Atividades individuais (indiv)**: entregas no Moodle e resolução de problemas implementados. Esse conjunto de avaliações corresponde a 40% da nota.
- **Autoavaliações individuais (autoav)**: a cada semana, cada aluno deverá realizar a autoavaliação. Esse conjunto de autoavaliações corresponde a 20% da nota.
- **Listas de exercícios (listexer):** esta avaliação corresponde às realizações de soluções de exercícios realizados correspondentes a conteúdos ministrados em sala de aula e previamente estudado pelas pessoas matriculadas. Em algumas semanas, será solicitado às pessoas matriculadas que realizem submissões no Moodle referente a esta avaliação. Esse conjunto de avaliações corresponde a 40% da nota.
- **Avaliação substitutiva (sub):** esta avaliação será realizada exclusivamente para os casos previstos da Resolução ConsEPE 227 de 23 de abril de 2018

([https://www.ufabc.edu.br/images/consepe/resolucoes/resolucao\\_227\\_-\\_regul](https://www.ufabc.edu.br/images/consepe/resolucoes/resolucao_227_-_regulamenta_a_aplicacao_de_mecanismos_de_avaliacao_substitutivos_nos_cursos_de_graduacao_da_ufabc_revoga_e_substitui_a_resolucao_consepe_n_181.pdf) amenta a aplicacao de mecanismos de avaliacao substitutivos nos curs os de graduacao da ufabc revoga e substitui a resolucao consepe n 1 [81.pdf](https://www.ufabc.edu.br/images/consepe/resolucoes/resolucao_227_-_regulamenta_a_aplicacao_de_mecanismos_de_avaliacao_substitutivos_nos_cursos_de_graduacao_da_ufabc_revoga_e_substitui_a_resolucao_consepe_n_181.pdf)). O aluno que cumprir com algum dos critérios da Resolução ConsEPE 227 deverá indicar qual avaliação será substituída.

● **Avaliação de recuperação (rec)**: esta avaliação será realizada exclusivamente pelos alunos que se enquadrarem nos casos previstos na Resolução ConsEPE 182 de 23 de outubro de 2014 ([https://www.ufabc.edu.br/administracao/conselhos/consepe/resolucoes/resol](https://www.ufabc.edu.br/administracao/conselhos/consepe/resolucoes/resolucao-consepe-nd-182-regulamenta-a-aplicacao-de-mecanismos-de-recuperacao-nos-cursos-de-graduacao-da-ufabc) [ucao-consepe-nd-182-regulamenta-a-aplicacao-de-mecanismos-de-recupera](https://www.ufabc.edu.br/administracao/conselhos/consepe/resolucoes/resolucao-consepe-nd-182-regulamenta-a-aplicacao-de-mecanismos-de-recuperacao-nos-cursos-de-graduacao-da-ufabc) [cao-nos-cursos-de-graduacao-da-ufabc\)](https://www.ufabc.edu.br/administracao/conselhos/consepe/resolucoes/resolucao-consepe-nd-182-regulamenta-a-aplicacao-de-mecanismos-de-recuperacao-nos-cursos-de-graduacao-da-ufabc).

#### **Condição = indiv \* autoav \* listexer**

```
Se Condição = 0, então a Nota final = 0, senão, Condição = 1
```
**Nota final = Condição \* ( (indiv \* 0,4) + (autoav \* 0,2) + (listexer \* 0,4) )**

#### Classificação de conceitos da parte de teoria

Após o cálculo da nota final, essa nota será convertida em conceito, conforme segue:

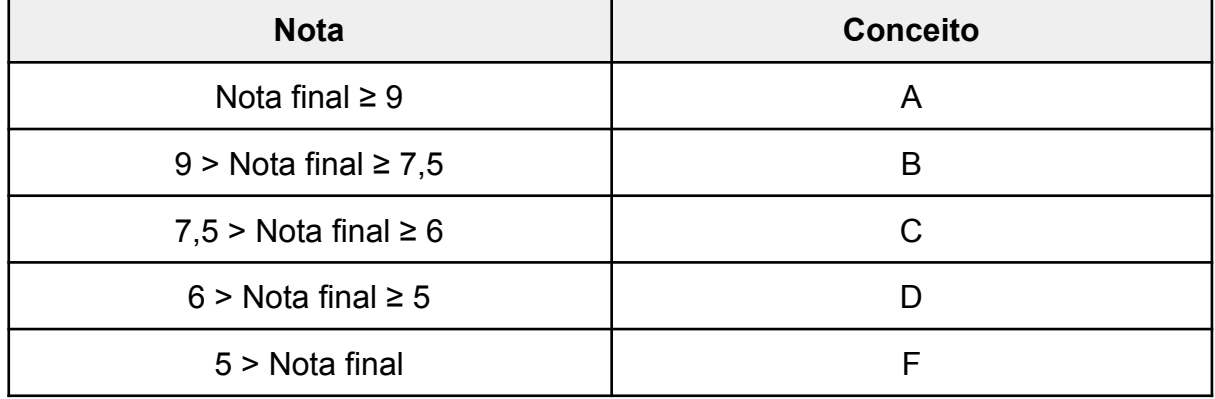

Conceitos finais da turma (teoria + prática) após a avaliação de recuperação

Para os casos dos alunos que fizerem a avaliação de recuperação, os conceitos aplicados serão aqueles apresentados na tabela a seguir:

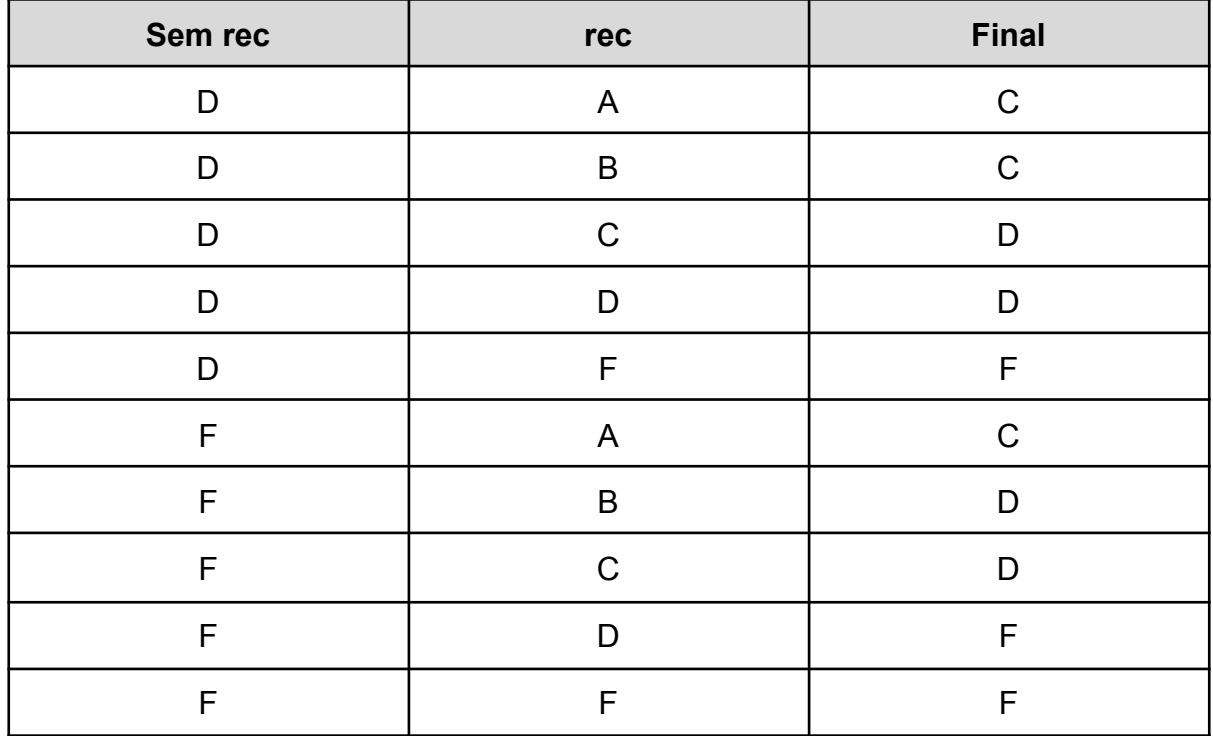

# **Cronograma**

#### Quadrimestre regular

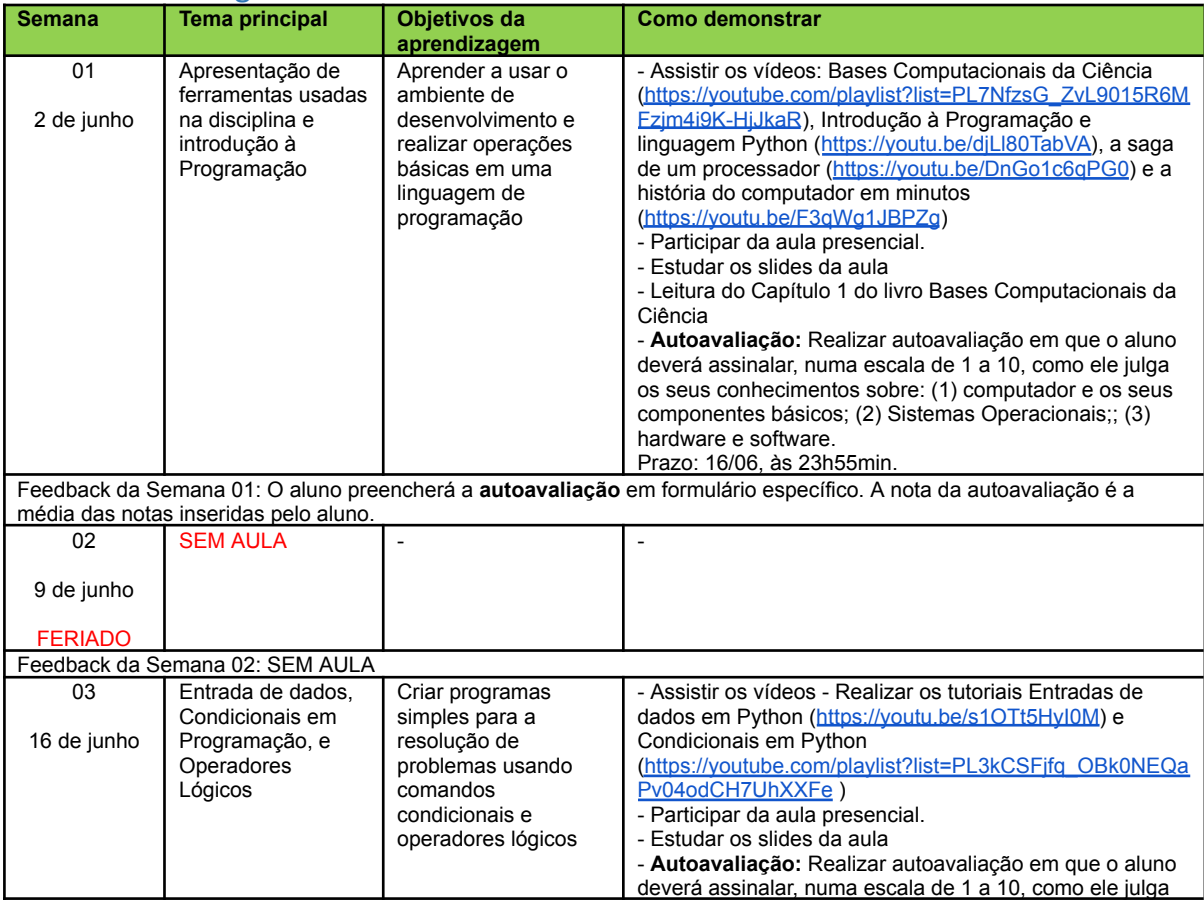

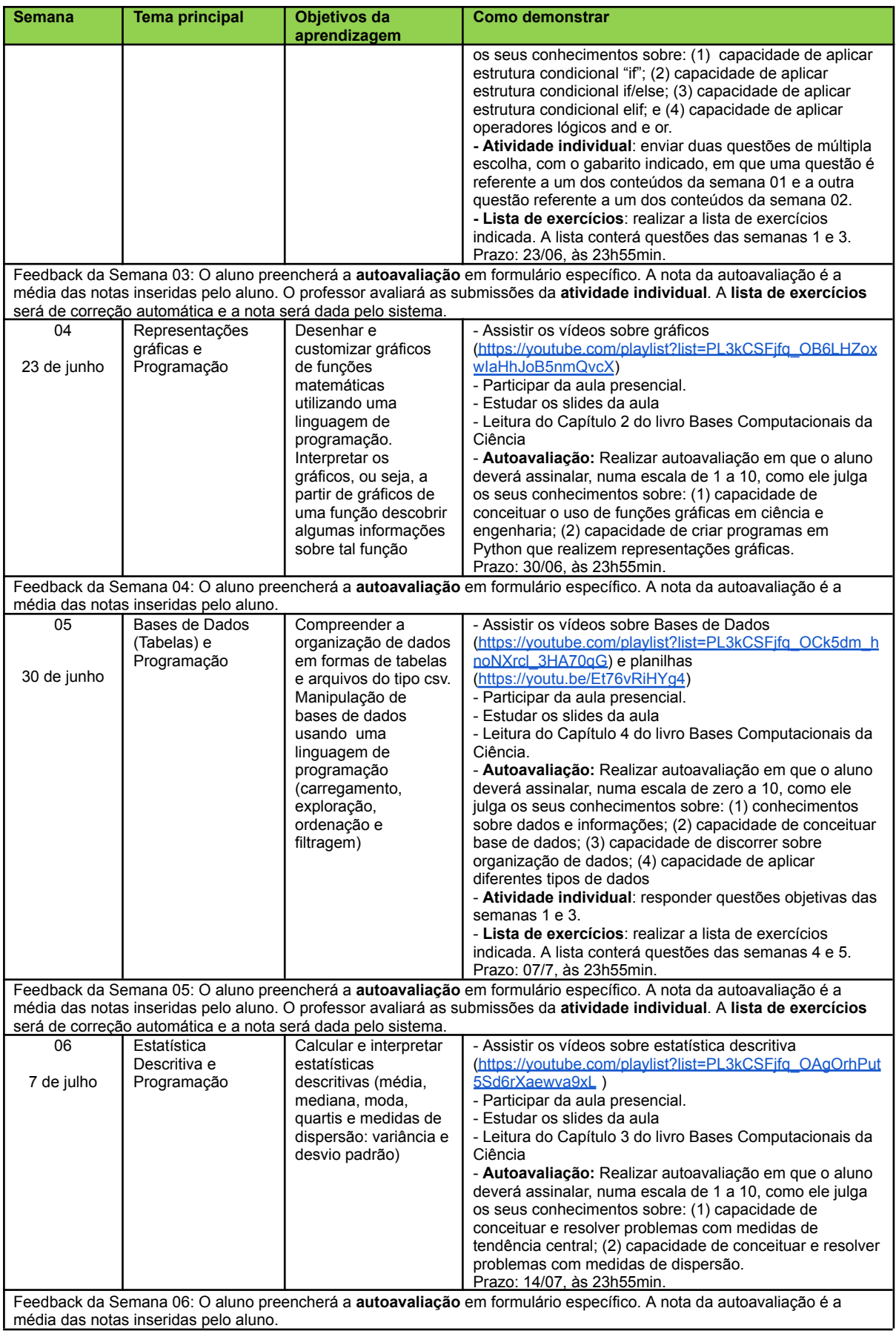

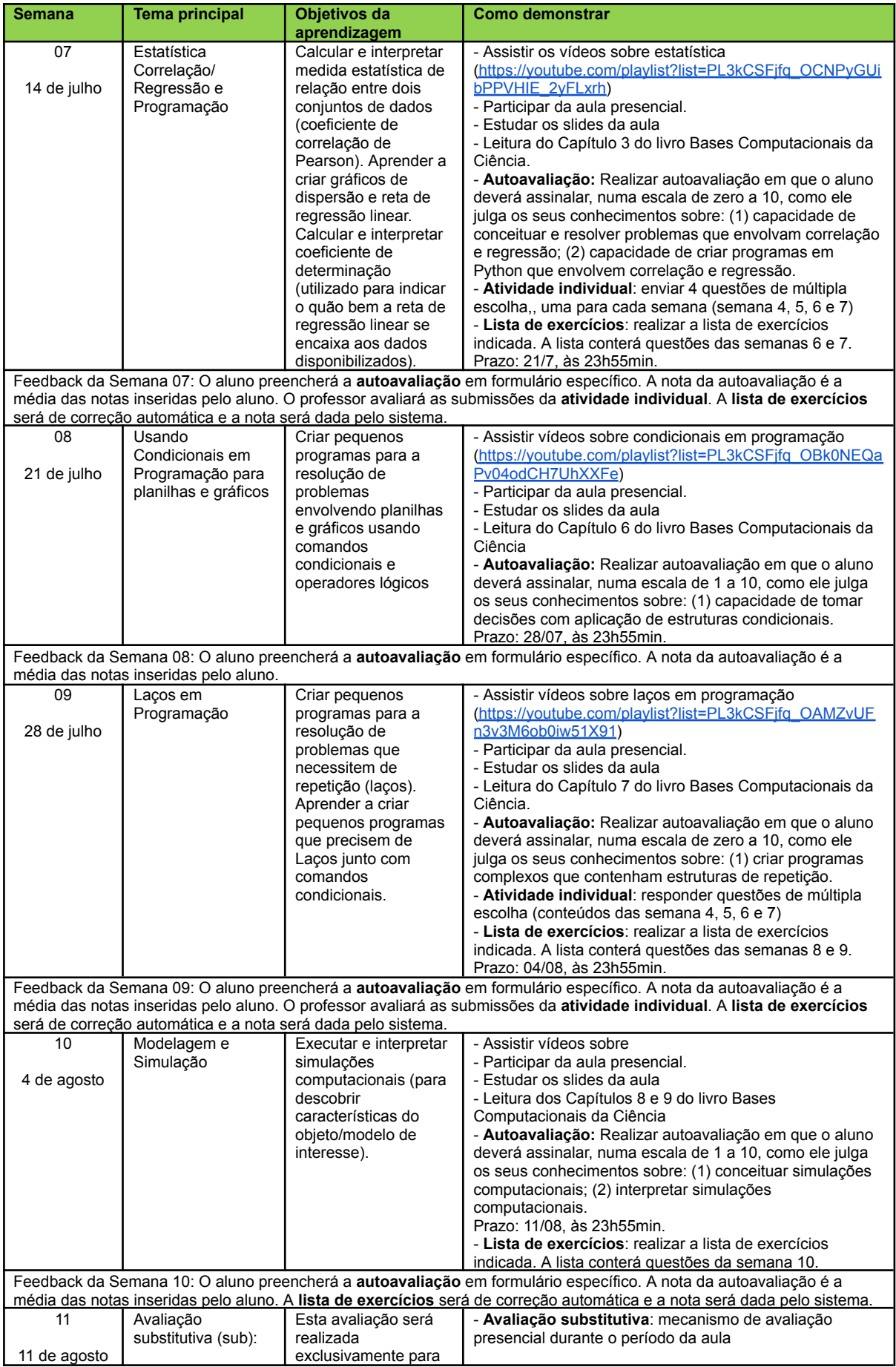

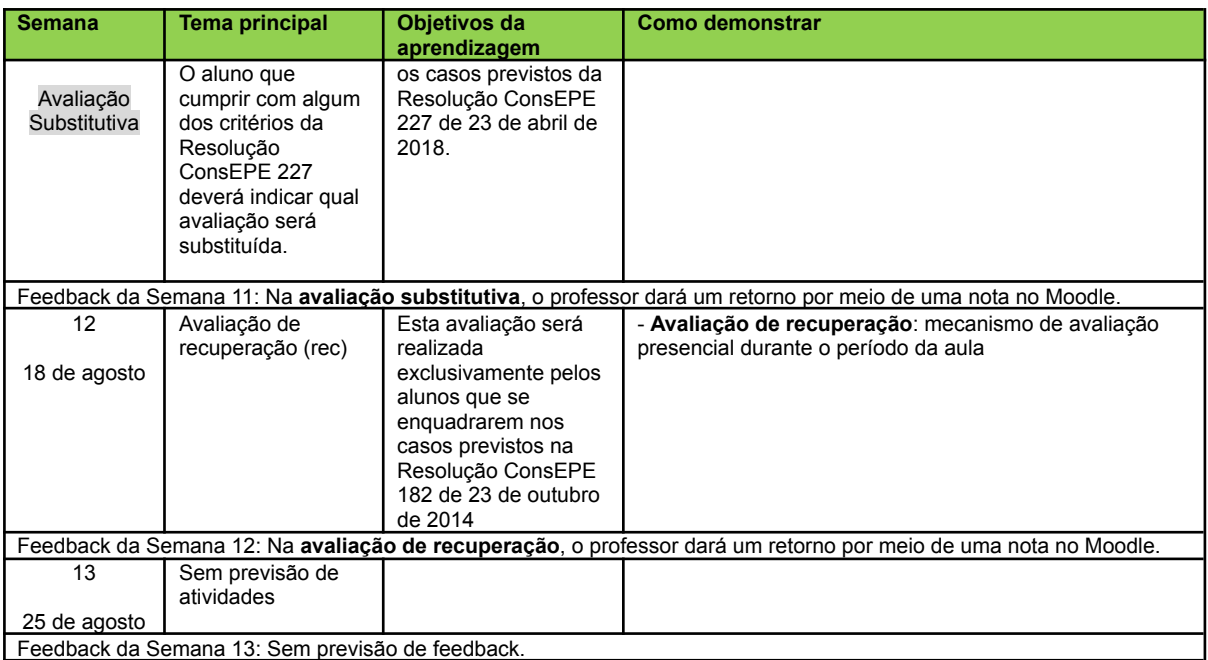

# Bibliografia Básica

- "Marietto, M.G., Minami,M., Westera, P.W. Bases Computacionais da Ciência. Universidade Federal do ABC, 2013.
- NEVES, Rogério; ZAMPIROLLI, Francisco. Processando a Informação: um livro prático de programação independente de linguagem. 1a ed. Santo André: Editora UFABC, 2017.
- VanderPlas, J. Python Data Science Handbook: Essential Tools for Working with Data.
- O'Reilly Media, Inc., 2016.Disponibilizado legalmente em:https://jakevdp.github.io/PythonDataScienceHandbook/"

## Bibliografia Complementar

- "Sweigart, A. Automate the Boring Stuff with Python: Practical Programming for Total Beginners (1st. ed.).No Starch Press, USA, 2015 https://automatetheboringstuff.com/ Licenca Attribution-NonCommercial-ShareAlike 3.0 Unported (CC BY-NC-SA 3.0) ;
- RAMALHO, Luciano. Python Fluente: Programação Clara, Concisa e Eficaz. 1ª edição. Novatec Editora, 2015.;
- Menezes, N. N. C.. Introdução à programação com Python : algoritmos e lógica de programação para iniciantes / 2. Ed, 2014.;
- Brookshear, J. Glenn. Ciência da computação : uma visão abrangente / 11. Ed, 2013. ;
- FORBELLONE, André Luiz Villar; EBERSPACHER, Henri Frederico. Lógica de programação: a construção de algoritmos e estruturas de dados. 3. ed. São Paulo: Prentice Hall, 2005.;

● FREEMNA, M. Technical foundations in informatics. 2019. Disponível em: https://info201.github.io. Acesso em 05 out. 2022; FREEMNA, M. Technical foundations in informatics. 2019. Disponível em: https://info201.github.io. Acesso em 05 out. 2022"